<span id="page-0-1"></span>**varbasic postestimation —** Postestimation tools for varbasic

[Postestimation commands](#page-0-0) [predict](#page-1-0) [margins](#page-2-0) [Remarks and examples](#page-3-0) [Also see](#page-3-1)

# <span id="page-0-0"></span>**Postestimation commands**

The following postestimation commands are of special interest after varbasic:

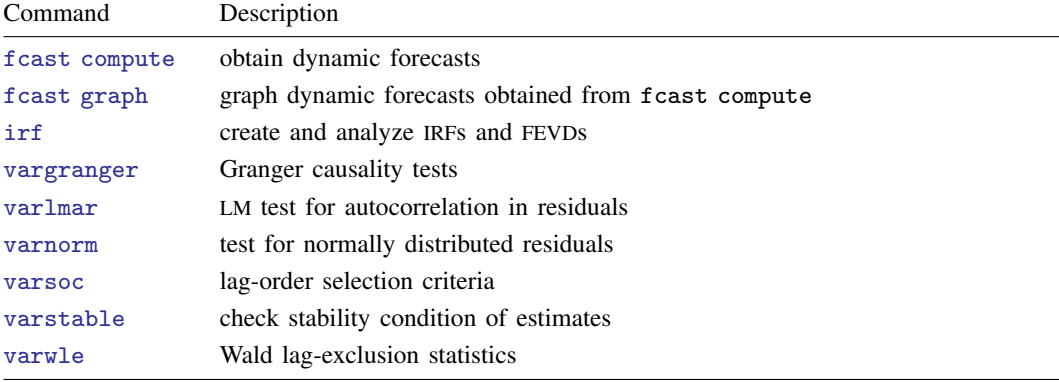

The following standard postestimation commands are also available:

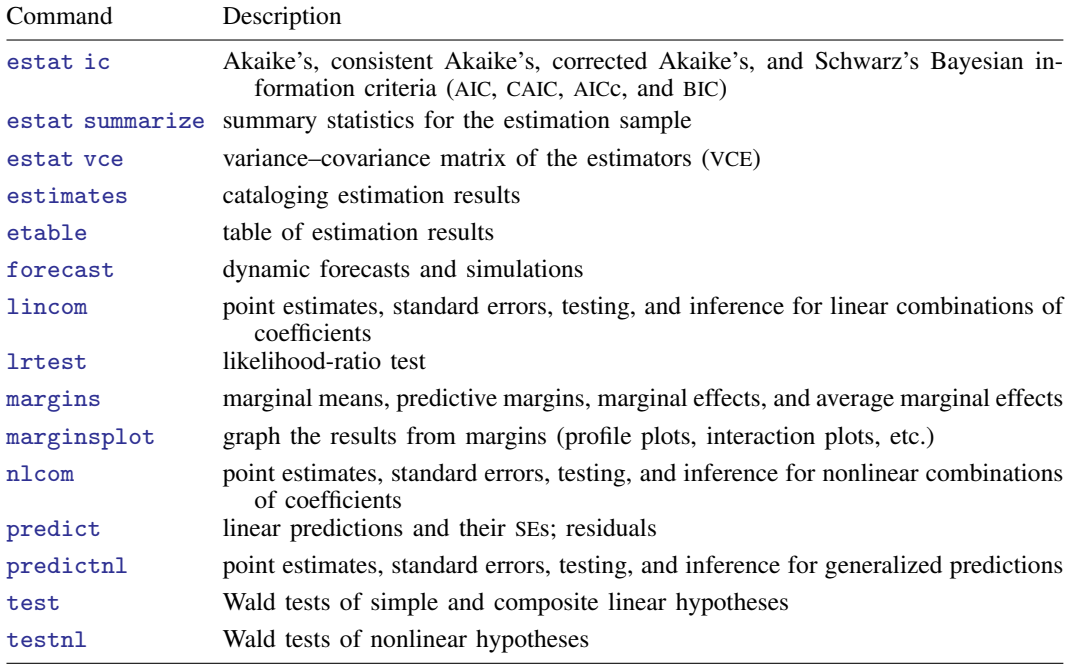

## <span id="page-1-0"></span>**predict**

#### **Description for predict**

predict creates a new variable containing predictions such as linear predictions and residuals.

#### **Menu for predict**

Statistics > Postestimation

### **Syntax for predict**

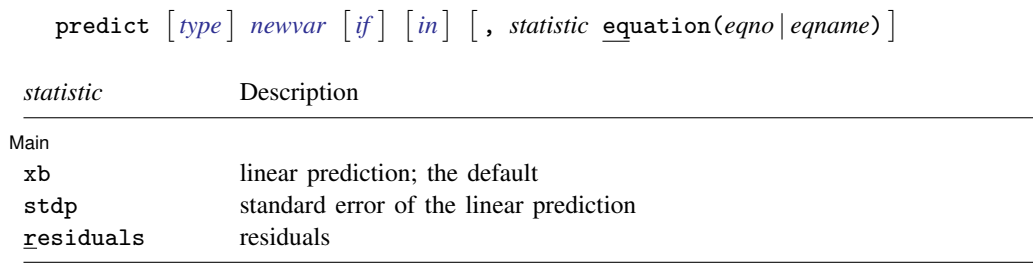

These statistics are available both in and out of sample; type predict ... if e(sample) ... if wanted only for the estimation sample.

#### **Options for predict**

[ Main ] Main <u>the contract of the contract of the contract of the contract of the contract of the contract of the contract of the contract of the contract of the contract of the contract of the contract of the contract of the cont</u>

 $\overline{a}$ 

xb, the default, calculates the linear prediction for the specified equation.

stdp calculates the standard error of the linear prediction for the specified equation.

residuals calculates the residuals.

equation(*eqno* | *eqname*) specifies the equation to which you are referring.

equation() is filled in with one *eqno* or *eqname* for the xb, stdp, and residuals options. For example, equation(#1) would mean that the calculation is to be made for the first equation, equation(#2) would mean the second, and so on. You could also refer to the equation by its name; thus, equation(income) would refer to the equation named income and equation(hours), to the equation named hours.

If you do not specify equation(), the results are the same as if you specified equation(#1).

For more information on using [predict](https://www.stata.com/manuals/rpredict.pdf#rpredict) after multiple-equation estimation commands, see [R] predict.

# <span id="page-2-0"></span>**margins**

## **Description for margins**

margins estimates margins of response for linear predictions.

## **Menu for margins**

Statistics > Postestimation

## **Syntax for margins**

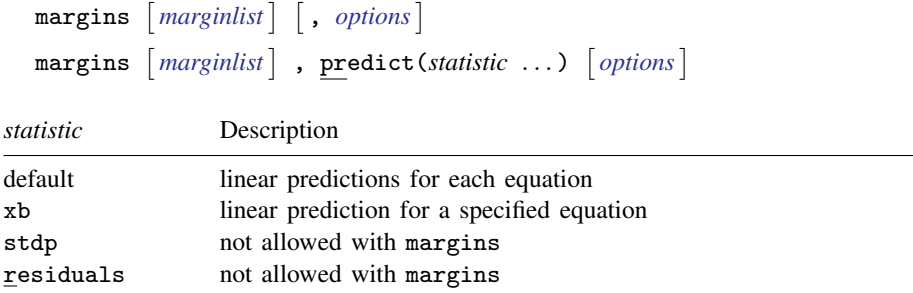

xb defaults to the first equation.

Statistics not allowed with margins are functions of stochastic quantities other than e(b). For the full syntax, see  $[R]$  [margins](https://www.stata.com/manuals/rmargins.pdf#rmargins).

## <span id="page-3-0"></span>**Remarks and examples [stata.com](http://stata.com)**

Example 1

All the postestimation commands discussed in [TS] [var postestimation](https://www.stata.com/manuals/tsvarpostestimation.pdf#tsvarpostestimation) work after varbasic. Suppose that we are interested in testing the hypothesis that there is no autocorrelation in the vector autoregressive disturbances. Continuing [example 1](https://www.stata.com/manuals/tsvarbasic.pdf#tsvarbasicRemarksandexamplesex_varbasic_macrodata) from [TS] [varbasic](https://www.stata.com/manuals/tsvarbasic.pdf#tsvarbasic), we now use varlmar to test this hypothesis.

. use https://www.stata-press.com/data/r18/lutkepohl2 (Quarterly SA West German macro data, Bil DM, from Lutkepohl 1993 Table E.1)

- . varbasic dln\_inv dln\_inc dln\_consump if qtr<=tq(1978q4)
- (output omitted )
- . varlmar

Lagrange-multiplier test

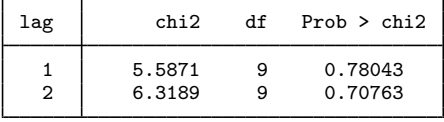

H0: no autocorrelation at lag order

Because we cannot reject the null hypothesis of no autocorrelation in the residuals, this test does not indicate any model misspecification.

## <span id="page-3-1"></span>**Also see**

[TS] [varbasic](https://www.stata.com/manuals/tsvarbasic.pdf#tsvarbasic) — Fit a simple VAR and graph IRFs or FEVDs

[U[\] 20 Estimation and postestimation commands](https://www.stata.com/manuals/u20.pdf#u20Estimationandpostestimationcommands)

Stata, Stata Press, and Mata are registered trademarks of StataCorp LLC. Stata and Stata Press are registered trademarks with the World Intellectual Property Organization of the United Nations. StataNow and NetCourseNow are trademarks of StataCorp LLC. Other brand and product names are registered trademarks or trademarks of their respective companies. Copyright (c) 1985–2023 StataCorp LLC, College Station, TX, USA. All rights reserved.

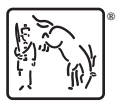

◁

For suggested citations, see the FAQ on [citing Stata documentation](https://www.stata.com/support/faqs/resources/citing-software-documentation-faqs/).